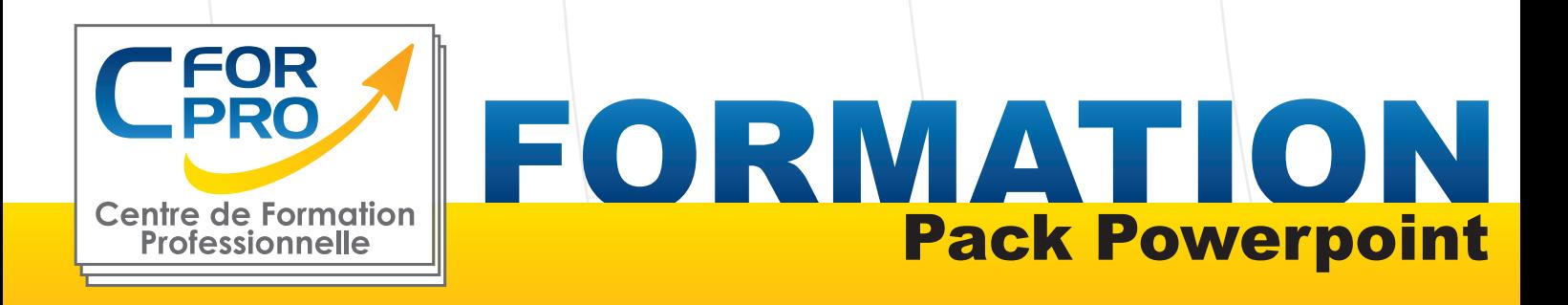

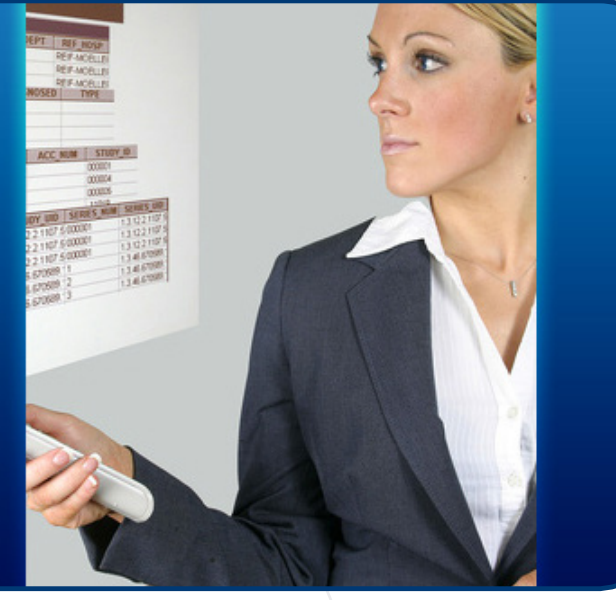

**Type de cours : Stage pratique**

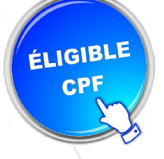

**Objectifs**

**Référence : PACKPOW**

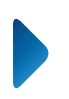

**Durée: 3 jours - 21h de formation**

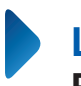

**Lieu : Paris ou intra-entreprise**

## **ATTESTATION DE FORMATION DELIVRÉE EN FIN DE STAGE**

# **Pré-requis** Connaître l'environnement Windows ou équivalent.

**Public visé :** Tout public.

Formation éligible au CPF Passage de la certification ENI

Apprendre à créer votre présentation de document en réalisant des diapositives et des diaporamas

multimédias de diaporamas avec des animations

personnalisés. Réaliser des présentations

et l'intégration de médias sonores et vidéo.

# **Méthodes pédagogiques**

- Un poste de travail par stagiaire
- Vidéoprojecteur
- Exercices individuels sur PC
- Supports de cours
- Mises en application des logiciels
- Evaluation en fin de stage

**Centre de Formation Professionnelle CFORPRO - Tour de l 'horloge- 4 Place louis Armand 75603 Paris- Siret 50218786700010 - Déclaration N°11754276775 - Tél: 01.75.50.92.30 - Fax: 01.79.73.89.51 - Mail : contact@cforpro.com**

# **Programme du stage**

# **Powerpoint initiation - intermédiaire**

**Se familiariser à l'environnement Microsoft Powerpoint et gérer ses documents** Ouvrir une nouvelle présentation Ouvrir, enregistrer et fermer une présentation existante Insérer, supprimer, déplacer ou dupliquer une diapositive Organiser ses diapositives à l'aide du mode trieuse

#### **Concevoir des diapositives**

Insérer une zone de texte : saisir, modifier ou supprimer un texte Définir le retrait des puces, l'alignement et l'interligne d'une zone de texte Améliorer la pertinence de sa présentation à l'aide de tableaux, schémas et graphiques Illustrer une diapositive : insérer une image, un dessin ou un objet WordArt

#### **Mettre en forme ses diapositives**

Appliquer les mises en forme automatiques : l'assistant sommaire automatique, les modèles de conception prédéfinis et les mises en page automatiques Définir un arrière-plan Utiliser les masques pour une mise en forme manuelle de ses diapositives

### **Projeter un diaporama**

Masquer une ou plusieurs diapositives Personnaliser les animations Gérer les transitions Atteindre rapidement une diapositive Avancer le diaporama manuellement ou l'automatiser

### **Définir l'impression d'un diaporama**

Insérer en-têtes et pieds de page

Bien choisir son support papier en fonction de l'utilisation attendue: transparents, diapositives, documents, pages de commentaires, mode plan.

**Centre de Formation Professionnelle CFORPRO - Tour de l 'horloge- 4 Place louis Armand 75603 Paris- Siret 50218786700010 - Déclaration N°11754276775 - Tél: 01.75.50.92.30 - Fax: 01.79.73.89.51 - Mail : contact@cforpro.com**

# **Powerpoint perfectionnement**

### **Concevoir des diapositives**

Insérer une zone de texte : saisir, modifier ou supprimer un texte Définir le retrait des puces, l'alignement et l'interligne d'une zone de texte Améliorer la pertinence de sa présentation à l'aide de tableaux, schémas et graphiques Illustrer une diapositive : insérer une image, un dessin ou un objet WordArt

### **Mettre en forme ses diapositives**

Appliquer les mises en forme automatiques : l'assistant sommaire automatique, les modèles de conception prédéfinis et les mises en page automatiques Définir un arrière-plan Utiliser les masques pour une mise en forme manuelle de ses diapositives

### **Projeter un diaporama**

Masquer une ou plusieurs diapositives Personnaliser les animations Gérer les transitions

### **Atteindre rapidement une diapositive**

Avancer le diaporama manuellement ou l'automatiser

### **Techniques d'animation de diaporamas**

Créer des effets d'animation (déplacement simultané d'objets multiples, d'objets le long d'un chemin)

Enchaîner l'ensemble des effets d'animation

### **Faire des diaporamas personnalisés et masquer des diapos**

Les événements d'un objet : entrée, emphase, sortie et chemin particulier sur l'écran Les éléments d'animation : type, début, direction, pourcentage d'agrandissement de la police, amplitude de rotation, chemin, vitesse

Transitions et les jeux d'animation appliquées aux masques ou aux diapos

Mettre une musique de fond du diaporama

Faire tourner le diaporama en boucle

Projeter le diaporama et intervenir pendant son défilement

Noter les actions à entreprendre au fur et à mesure de la réunion et en imprimer la liste Utiliser l'écran de contrôle de l'animateur

## **Acquisitions multimedia**

Connaissance du matériel d'acquisition : vidéo projecteur, portable, appareil photo, scanner.

**Centre de Formation Professionnelle CFORPRO - Tour de l 'horloge- 4 Place louis Armand 75603 Paris- Siret 50218786700010 - Déclaration N°11754276775 - Tél: 01.75.50.92.30 - Fax: 01.79.73.89.51 - Mail : contact@cforpro.com**